# **hashformers**

*Release 1.1.0*

**Ruan Chaves Rodrigues**

**Feb 12, 2022**

# **CONTENTS:**

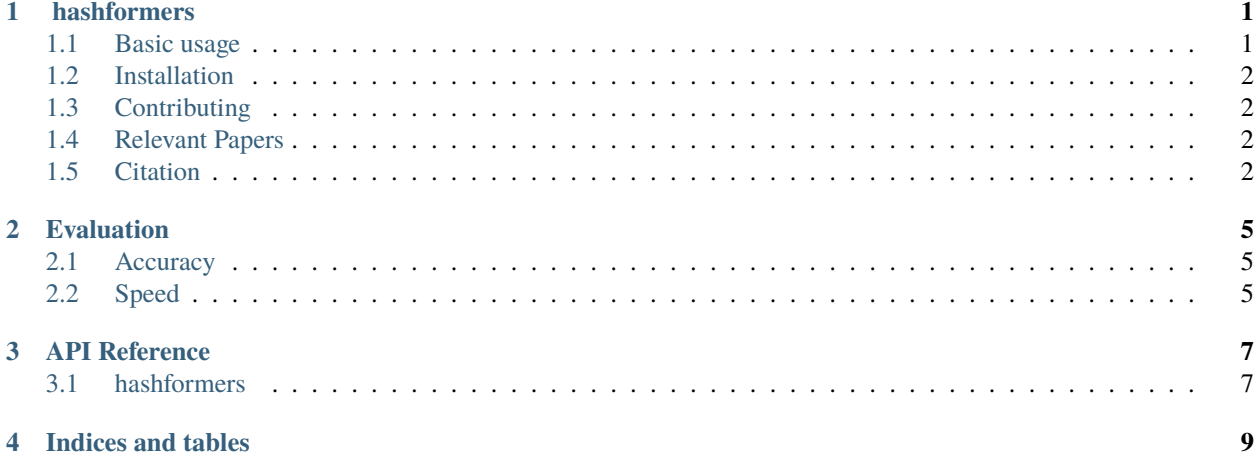

**ONE**

# **HASHFORMERS**

#### <span id="page-4-0"></span>[Open In Colab](https://colab.research.google.com/github/ruanchaves/hashformers/blob/master/hashformers.ipynb) [PyPi license](https://pypi.com/project/pip/)

Hashtag segmentation is the task of automatically adding spaces between the words on a hashtag.

[Hashformers](https://github.com/ruanchaves/hashformers) is the current **state-of-the-art** for hashtag segmentation. On average, hashformers is **10% more accurate** than the second best hashtag segmentation library ( more details [on the docs](https://ruanchaves.github.io/hashformers/html/EVALUATION.html) ).

Hashformers is also **language-agnostic**: you can use it to segment hashtags not just in English, but also in any language with a GPT-2 model on the [Hugging Face Model Hub.](https://huggingface.co/models)

Read the documentation

Segment hashtags on Google Colab

Follow the step-by-step tutorial

# <span id="page-4-1"></span>**1.1 Basic usage**

```
from hashformers import TransformerWordSegmenter as WordSegmenter
ws = WordSegmenter(
    segmenter_model_name_or_path="gpt2",
    reranker_model_name_or_path="bert-base-uncased"
)
segmentations = ws.segment(["#weneedanationalpark",
    "#icecold"
])
print(segmentations)
# [ 'we need a national park',
# 'ice cold' ]
```
### <span id="page-5-0"></span>**1.2 Installation**

Hashformers is compatible with Python 3.7.

pip install hashformers

It is possible to use **hashformers** without a reranker:

```
from hashformers import TransformerWordSegmenter as WordSegmenter
ws = WordSegmenter(
   segmenter_model_name_or_path="gpt2",
   reranker_model_name_or_path=None
)
```
If you want to use a BERT model as a reranker, you must install [mxnet.](https://pypi.org/project/mxnet/) Here we install **hashformers** with mxnet-cu110, which is compatible with Google Colab. If installing in another environment, replace it by the [mxnet](https://pypi.org/project/mxnet/) [package](https://pypi.org/project/mxnet/) compatible with your CUDA version.

```
pip install mxnet-cu110
pip install hashformers
```
# <span id="page-5-1"></span>**1.3 Contributing**

Pull requests are welcome! [Read our paper](https://arxiv.org/abs/2112.03213) for more details on the inner workings of our framework.

If you want to develop the library, you can install **hashformers** directly from this repository ( or your fork ):

```
git clone https://github.com/ruanchaves/hashformers.git
cd hashformers
pip install -e .
```
### <span id="page-5-2"></span>**1.4 Relevant Papers**

- [Zero-shot hashtag segmentation for multilingual sentiment analysis](https://arxiv.org/abs/2112.03213)
- [HashSet A Dataset For Hashtag Segmentation](https://arxiv.org/abs/2201.06741)

### <span id="page-5-3"></span>**1.5 Citation**

```
@misc{rodrigues2021zeroshot,
      title={Zero-shot hashtag segmentation for multilingual sentiment analysis},
      author={Ruan Chaves Rodrigues and Marcelo Akira Inuzuka and Juliana Resplande Sant
˓→'Anna Gomes and Acquila Santos Rocha and Iacer Calixto and Hugo Alexandre Dantas do␣
˓→Nascimento},
      year={2021},
      eprint={2112.03213},
      archivePrefix={arXiv},
      primaryClass={cs.CL}
```
(continues on next page)

(continued from previous page)

# **EVALUATION**

<span id="page-8-0"></span>We provide a detailed evaluation of the accuracy and speed of the hashformers framework in comparison with alternative libraries.

Although models based on n-grams such as ekphrasis are orders of magnitude faster than hashformers, they are remarkably unstable across different domains. Research on word segmentation usually try to bring the best of both worlds together and combine deep learning with statistical methods for reaching the best speed-accuracy trade-off.

## <span id="page-8-1"></span>**2.1 Accuracy**

In this figure we compare **hashformers** with [HashtagMaster](https://github.com/mounicam/hashtag_master) ( also known as "MPNR" ) and [ekphrasis](https://github.com/cbaziotis/ekphrasis) on five hashtag segmentation datasets.

HashSet-1 is a sample from the distant HashSet dataset. HashSet-2 is the lowercase version of HashSet-1, and HashSet-3 is the manually annotated portion of HashSet. More information on the datasets and their evaluation is available on the [HashSet paper.](https://arxiv.org/abs/2201.06741)

A script to reproduce the evaluation of ekphrasis is available on [scripts/evaluate\\_ekphrasis.py.](https://github.com/ruanchaves/hashformers/blob/master/scripts/evaluate_ekphrasis.py)

# <span id="page-8-2"></span>**2.2 Speed**

In this table we evaluate hashformers under different settings on the Dev-BOUN dataset and compare it with ekphrasis. As ekphrasis relies on n-grams, it is a few orders of magnitude faster than hashformers.

All experiments were performed on Google Colab while connected to a Tesla T4 GPU with 15GB of RAM. We highlight distilgpt2 at topk = 2, which provides the best speed-accuracy trade-off.

- **model**: The name of the model. We evaluate ekphrasis under the default settings, and use the reranker only for the SOTA experiment at the bottom row.
- **hashtags/second**: How many hashtags the model can segment per second. All experiments on hashformers had the batch\_size parameter adjusted to take up close to 100% of GPU RAM. A sidenote: even at 100% of GPU memory usage, we get about 60% of GPU utilization. So you may get better results by using GPUs with more memory than 16GB.
- **accuracy**: Accuracy on the Dev-BOUN dataset. We don't evaluate the accuracy of gpt2, but we know [from the](https://arxiv.org/abs/2112.03213) [literature](https://arxiv.org/abs/2112.03213) that it is expected to be between distilgpt2 (at  $80\%$ ) and gpt2 + bert (the SOTA, at  $83\%$ ).
- **topk**: the topk parameter of the Beamsearch algorithm ( passed as the topk argument to the WordSegmenter. segment method). The steps Beamsearch parameter was fixed at a default value of 13 for all experiments with hashformers, as it doesn't have a significant impact on performance as topk.

• **layers**: How many Transformer layers were utilized for language modeling: either all layers or just the bottom layer.

#### **THREE**

### **API REFERENCE**

### <span id="page-10-1"></span><span id="page-10-0"></span>**3.1 hashformers**

#### **3.1.1 hashformers package**

**Subpackages**

**hashformers.beamsearch package**

**Submodules**

**hashformers.beamsearch.algorithm module**

**hashformers.beamsearch.bert\_lm module**

**hashformers.beamsearch.data\_structures module**

**hashformers.beamsearch.gpt2\_lm module**

**hashformers.beamsearch.model\_lm module**

**hashformers.beamsearch.reranker module**

**Module contents**

**hashformers.ensemble package**

**Submodules**

**hashformers.ensemble.top2\_fusion module**

**Module contents**

**hashformers.evaluation package**

#### **Submodules**

**hashformers.evaluation.modeler module**

**hashformers.evaluation.utils module**

**Module contents**

**hashformers.experiments package**

**Submodules**

**hashformers.experiments.evaluation module**

**hashformers.experiments.utils module**

**Module contents**

**hashformers.segmenter package**

**Submodules**

**hashformers.segmenter.segmenter module**

**Module contents**

**Module contents**

# **FOUR**

# **INDICES AND TABLES**

- <span id="page-12-0"></span>• genindex
- modindex
- search